### Рассмотрено

Руководитель МО И.Р.Кашапова  $\mathbb{Z}$ Протокол or 26.08, 2020  $N_29$ 

#### Согласовано

 $\sim$ 

Заместитель директора по УР МБОУ «Школа №38»<br>До Д.А.Васина 28.08.2020

 $\sim$ 

Утверждаю Директор МБОУ «Школа №38» Э.В.Сафиуллина 28.08.2020

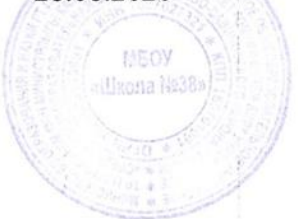

**Рабочая программа курса по выбору «Использование программы MS Excel в исследовательской деятельности» Уровень образования: среднее общее образование 11 класс**

> **Составители: учитель высшей квалификационной категории Васина Дамира Амировна**

> > Принята решением педагогического совета Протокол от 28.08.2020 №1 Введена в действие приказом от 28.08.2020 № 98-О

# **Содержание**

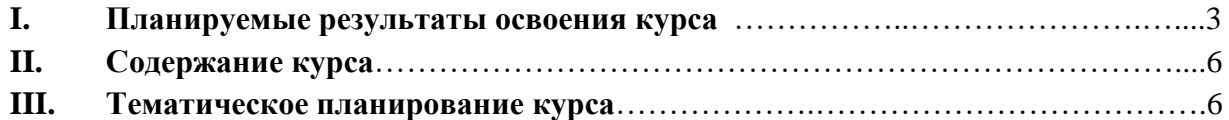

#### $\mathbf{L}$ Планируемые результаты освоения курса

#### Личностные результаты:

• сформированность целостного мировоззрения, соответствующего современному уровню развития науки математики и общественной практики ее применения;

• сформированность основ саморазвития и самовоспитания в соответствии с общечеловеческими ценностями и идеалами гражданского общества;

• готовности и способности к самостоятельной, творческой и ответственной деятельности с применением методов математики;

• готовность и способность к образованию, в том числе самообразованию, на протяжении всей жизни; сознательного отношения к непрерывному образованию как условию успешной профессиональной и общественной деятельности на основе развитой мотивации учебной деятельности и личностного смысла изучения математики, заинтересованности в приобретении и расширении математических знаний и способов лействий:

• осознанность в построении индивидуальной образовательной траектории;

• осознанность выбора будущей профессии, ориентированной на применение математических методов и возможностей реализации собственных жизненных планов; отношения к профессиональной деятельности как к возможности участия в решении личных, общественных, государственных, общенациональных проблем.

### Метапредметные результаты

### Регулятивные универсальные учебные действия:

• способность самостоятельно ставить цели учебной и исследовательской, проектной деятельности, планировать, осуществлять, контролировать и оценивать учебные действия в соответствии с поставленной задачей и условиями ее выполнения;

• сформированность умения самостоятельно планировать альтернативные пути достижения целей, осознанно выбирать наиболее эффективные способы решения учебных и познавательных задач.

#### Познавательные универсальные учебные действия:

• сформированность умения находить необходимую информацию, критически оценивать и интерпретировать информацию в различных источниках (в справочниках, литературе, интернете), представлять информацию в различной форме (словесной, табличной, графической, символической), обрабатывать, хранить передавать  $\boldsymbol{\mathrm{M}}$ информацию в соответствии с познавательными или коммуникативными задачами;

• сформированность осушествления познавательной. учебнонавыков исследовательской и проектной деятельности, навыками разрешения проблем; способность и готовность к самостоятельному поиску методов решения практических задач, применению различных методов познания;

• владение навыками познавательной рефлексии как осознания совершаемых действий и мыслительных процессов, их результатов и оснований, границ своего знания и незнания, новых познавательных задач и средств их достижения.

## Коммуникативные универсальные учебные действия:

сформированность умения продуктивно общаться и взаимодействовать в процессе  $\bullet$ совместной деятельности, учитывать позиции других участников деятельности, эффективно разрешать конфликты;

• владение языковыми средствами - умения ясно, логично и точно излагать свою точку зрения, использовать адекватные языковые средства.

## **Предметные результаты**

## **Модуль «Организация расчетов в MS Excel»**

### **Выпускник научится:**

 анализировать условие задачи, выбирать оптимальный метод решения задачи, рассматривая различные методы;

 применять основные алгоритмы расчетов, осуществляемых MS Excel и способы применения функций, встроенных в MS Excel;

 анализировать особенности, достоинства и недостатки MS Excel при проведении расчетов;

- выбирать методы для решения конкретной задачи;
- составлять алгоритмы решения задач;
- выполнять расчеты в MS Excel;
- использовать функции для расчетов;

### **В повседневной жизни и при изучении других предметов:**

решать практические задачи и задачи из других предметов

### **Выпускник получит возможность научиться:**

*выполнять расчеты повышенной сложности*

## **Модуль «Использование встроенных функций для анализа и расчетов» Выпускник научится:**

- применять методы определѐнных курсом расчетов;
- создавать алгоритмы расчетов

### **В повседневной жизни и при изучении других предметов:**

использовать встроенные функции для анализа и расчетов

#### **Выпускник получит возможность научиться:**

 *свободно оперировать возможностями встроенных функций для анализа и расчетов при решении различных задач;*

## **Модуль «Анализ информации с помощью списков в MS Excel» Выпускник научится:**

организовывать ключевые операции с базами данных в MS Excel;

 осуществлять сортировку, фильтрацию, подведение итогов и сводные отчеты в базах данных, организованных на основе списков в MS Ecxel

#### **В повседневной жизни и при изучении других учебных предметов:**

 анализировать информацию с помощью списков в MS Excel в контексте конкретной практической ситуации

#### **Выпускник получит возможность научиться:**

 *выполнять сложные сводные отчеты в базах данных, организованных на основе списков в MS Ecxel*

## **Модуль «Построение графиков и диаграмм» Выпускник научится:**

• графическим возможностям MS Excel и графическим способам прогнозирования;

 подбирать вид графического отображения информации в зависимости от ее характера

## **В повседневной жизни и при изучении других предметов:**

использовать графики и диаграммы для анализа и расчетов

**Выпускник получит возможность научиться:**

*применять графические методы прогнозирования MS Excel для принятия экономически обоснованных решений*

## **Модуль «Способы анализа и обработки информации для принятия решения» Выпускник научится:**

 отличать особенности, выявлять достоинства и недостатки MS Excel при проведении расчетов;

• способам анализа информации в MS Excel, используемой для принятия решения **В повседневной жизни и при изучении других предметов:**

 использовать различные способы анализа и обработки информации для принятия решения

### **Выпускник получит возможность научиться:**

 *применять различные нестандартные способы анализа и обработки информации для принятия решения*

## **Модуль «Проведение оптимизационных экономических расчетов средствами MS Excel»**

### **Выпускник научится:**

- решать задачи оптимизации с помощью MS Excel:
- грамотно трактовать полученный с помощью MS Excel результат

### **В повседневной жизни и при изучении других предметов:**

проводить оптимизационные экономические расчеты средствами MS Excel

### **Выпускник получит возможность научиться:**

 *проводить сложные оптимизационные экономические расчеты средствами MS Excel*

## **II. Содержание курса**

## **Модуль «Организация расчетов в MS Excel»**

Повторение. Основные принципы редактирования и оформления таблиц

Организация формул и форматирование данных в таблицах, содержащих экономическую информацию.

Использование маркера заполнения для данных и формул. Расчеты с применением ссылок разного вида.

Использование встроенных функций MS Excel для расчетов.

## **Модуль «Использование встроенных функций для анализа и расчетов»**

Классификация встроенных функций MS Excel.

Способы начисления процентов. Расчеты по вкладам и займам.

## **Модуль «Функции. Анализ Модуль «Информации с помощью списков в MS Excel»**

Понятие списка в MS Excel. Список как база данных информации.

Анализ информации посредством операции Сортировки.

Использование операций фильтрации для анализа информации.

Оперативное отображение информации с помощью процедуры. Итоги MS Excel.

Понятие сводной таблицы. Использование сводных таблиц в подготовки сводных отчетов. Обработка списков. Решение задач.

## **Модуль «Построение графиков и диаграмм»**

Анализ данных с использованием графического аппарата MS Excel. Создание и редактирование графиков и диаграмм, отображающих информацию Прогнозирование объема продаж, графическим способом MS Excel.

## **Модуль «Способы анализа и обработки информации для принятия решения»** Способы анализа и обработки информации для принятия решения

## **Модуль «Проведение оптимизационных экономических расчетов средствами MS Excel»**

Проведение оптимизационных экономических расчетов средствами MS Excel

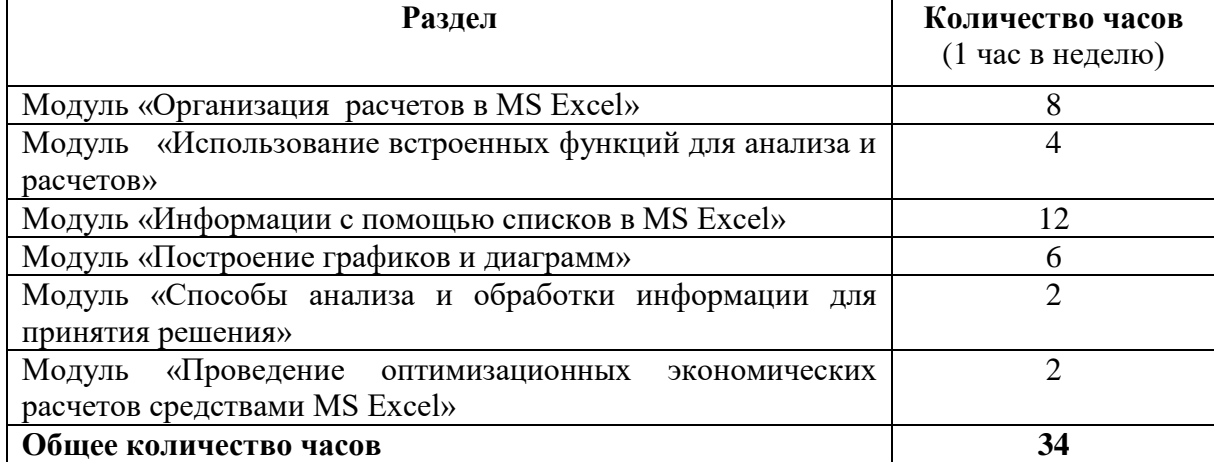

## **III. Тематическое планирование**